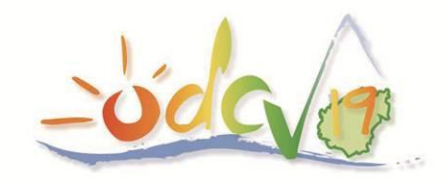

Œuvre Départementale des Centres de Vacances de la Corrèze 17 Avenue Winston Churchill - BP 157 - 19004 TULLE Cedex Tél: 05.55.20.01.04 | Fax 05.55.20.91.17. E.mail: odcv@odcv.com | www.odcv.com

Responsable *« classes de découvertes »* : Christophe BATTUT – email : **[classe@odcv.com](mailto:classe@odcv.com)**

# **AIDE-MEMOIRE ENSEIGNANTS CLASSES DECOUVERTES (Espace 1000 Sources – Bugeat)**

# **1. - Dossier administratif de «** *Sortie Scolaire avec Nuitées* **» (SSN)**

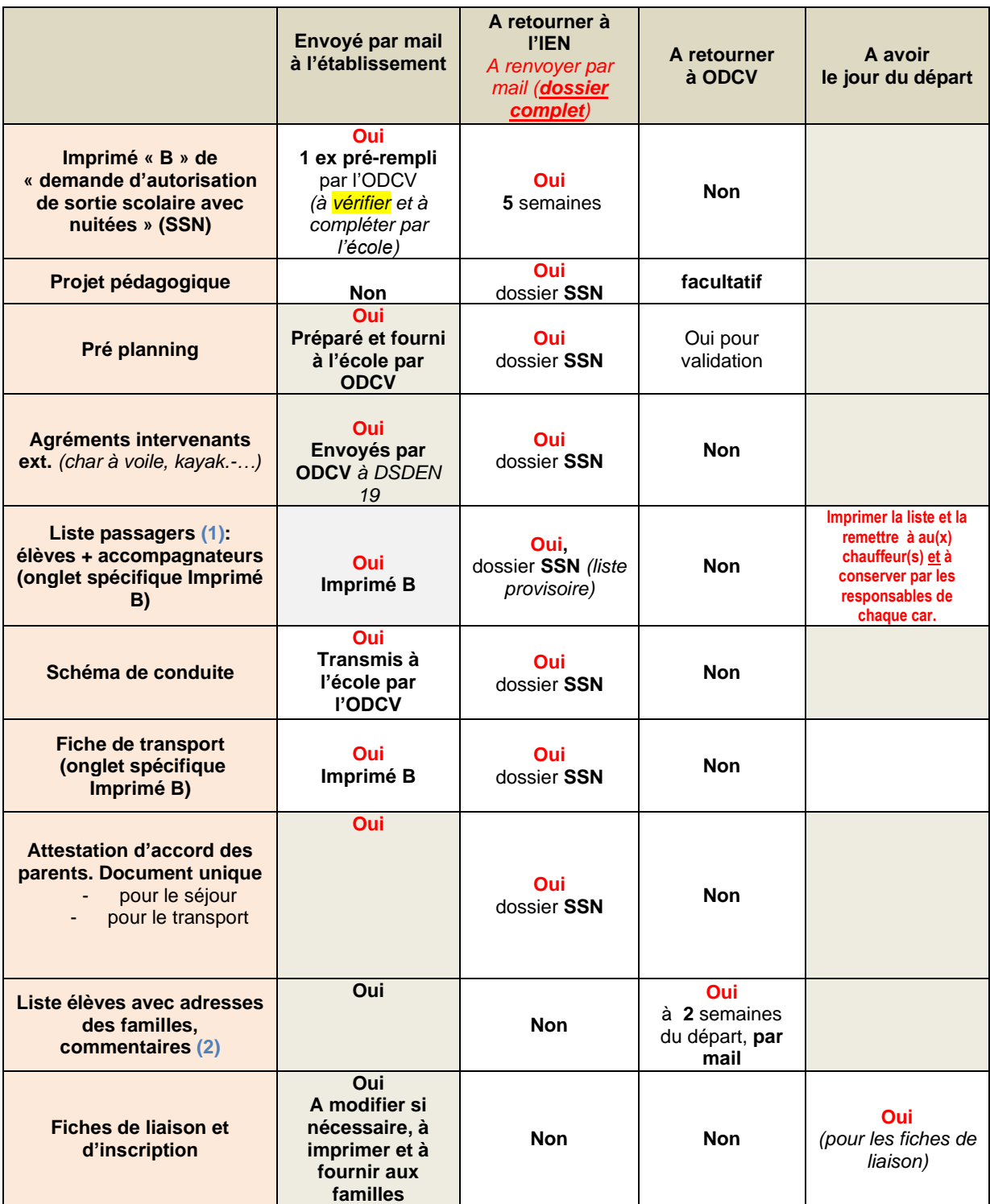

NB :

**(1)** Une liste sous réserve de modifications *(élèves et accompagnateurs)* sera jointe au dossier SSN. L'ODCV sera destinataire **1 mois avant le départ** de la liste définitive et devra être informée des changements de dernière minute.

A sa demande, vous remettrez la liste définitive au chauffeur du car le jour du départ.

**(2)** Cette liste **spécifique à l'ODCV** permet d'importer les données classes dans notre logiciel de gestion ; *merci donc de bien respecter le format Excel.* Elle est transmise au Centre concerné pour préparer le séjour : répartition des chambres, renseignements particuliers à anticiper *(régimes, allergies…). Une partie des informations sera transmise au CD19 pour Publipostage.*

## **1.1 - Autres documents et formalités**

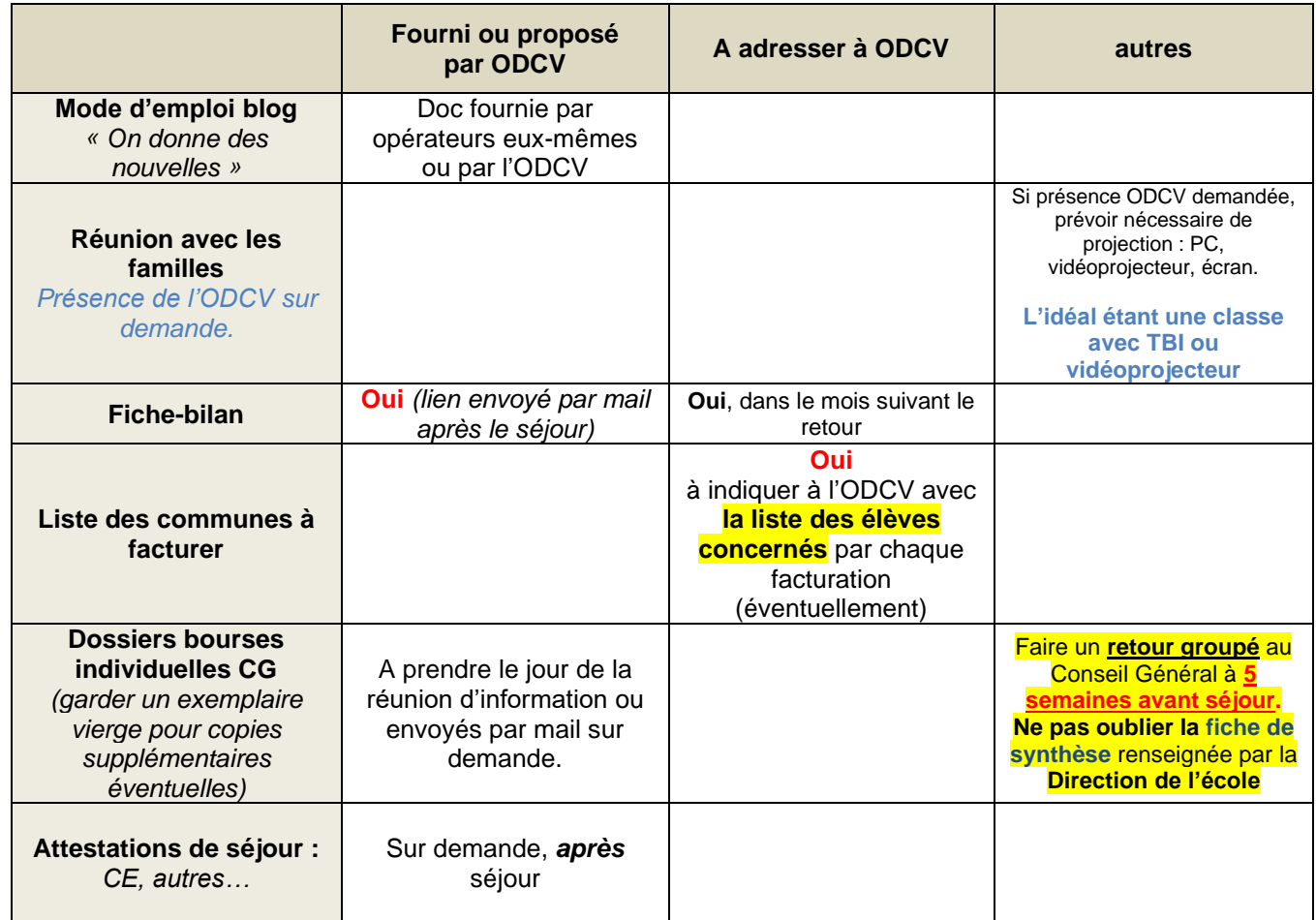

## **2.** - **MODALITES FINANCIERES**

### *2.1 – Frais de séjour familles (participation 30%)*

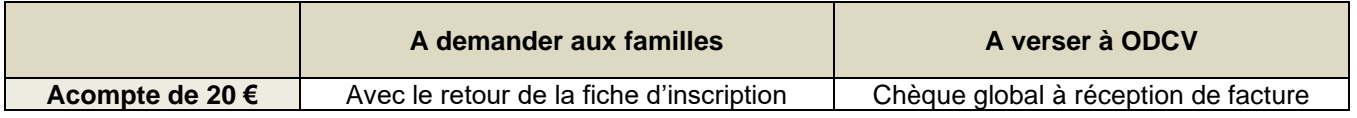

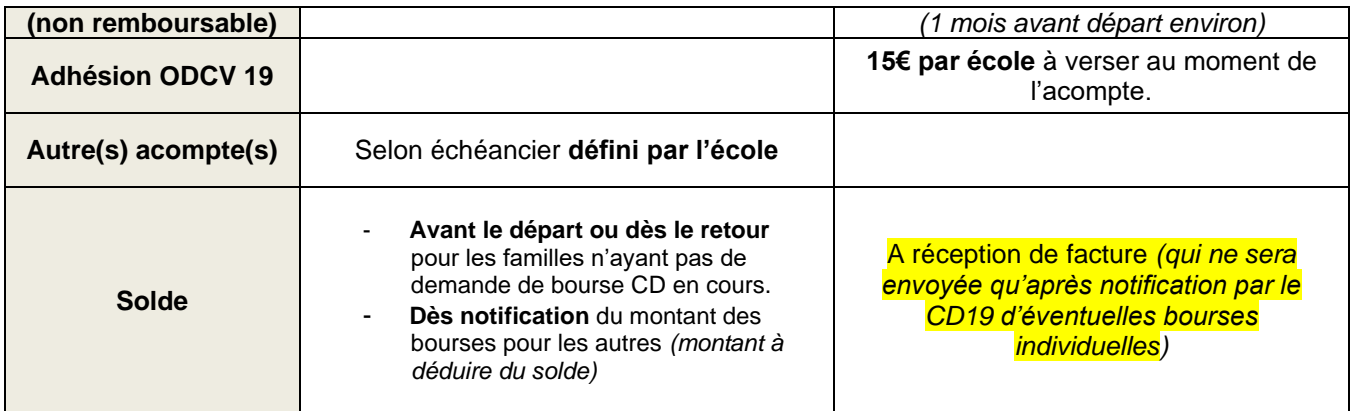

*N.B.* : **les paiements des familles** sont à régler **à l'école** *(coopérative scolaire OCCE,* 

*association USEP…)* et **en aucun cas à l'ordre de l'ODCV**. En effet, **l'ODCV ne facture pas les familles**, mais globalement l'école à l'issue du séjour.

**Le paiement par chèques-vacances ANCV est accepté**: l'école rassemble les chèques-vacances et les joint au chèque bancaire global (diminué d'autant) émis par la coopérative au profit de l'ODCV.

*2. 2 -* **Frais pédagogiques supplémentaires** *(visites, sorties, activités payantes diverses non comprises dans le prix de séjour)*

**→** A régler directement au Centre.

## *3. – Communication*

#### *3.1 – Financement*

Les classes de découvertes sont financées à **70%** par de l'argent public du **Conseil Départemental** et des **Communes.** Il est pertinent que les familles soient informées de ce mode de financement **unique au plan national** et réalisent que la part qui leur reste à charge ne représente que **30% du coût réel du séjour de leur enfant.**

#### *3.2 – Presse*

A l'issue de votre séjour, si vous le voulez bien, n'hésitez pas à rédiger un petit article d'une dizaine de lignes et d'une photo, indiquant la tenue de votre classe de découvertes ! Les **correspondants locaux des journaux** du département *(La Montagne La Vie Corrézienne…)* sont friands de ce type d'information de proximité, illustrée et brièvement rédigée ! *Dans ce cadre, merci d'avance de ne pas oublier de citer l'ODCV !*

*Les documents et outils nécessaires à la bonne préparation du séjour sont téléchargeables sur le site internet de l'ODCV à l'adresse suivante :* [https://www.odcv.com/Classes-vertes-au-pays](https://www.odcv.com/Classes-vertes-au-pays-des-Mille-Sources-Bugeat_a661.html)[des-Mille-Sources-Bugeat\\_a661.html](https://www.odcv.com/Classes-vertes-au-pays-des-Mille-Sources-Bugeat_a661.html)

*N'hésitez pas à m'appeler ou à m'envoyer un mail en cas de besoin !*